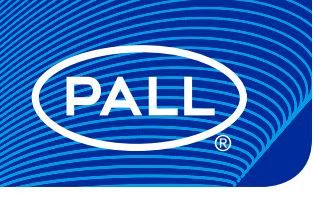

## USD3459

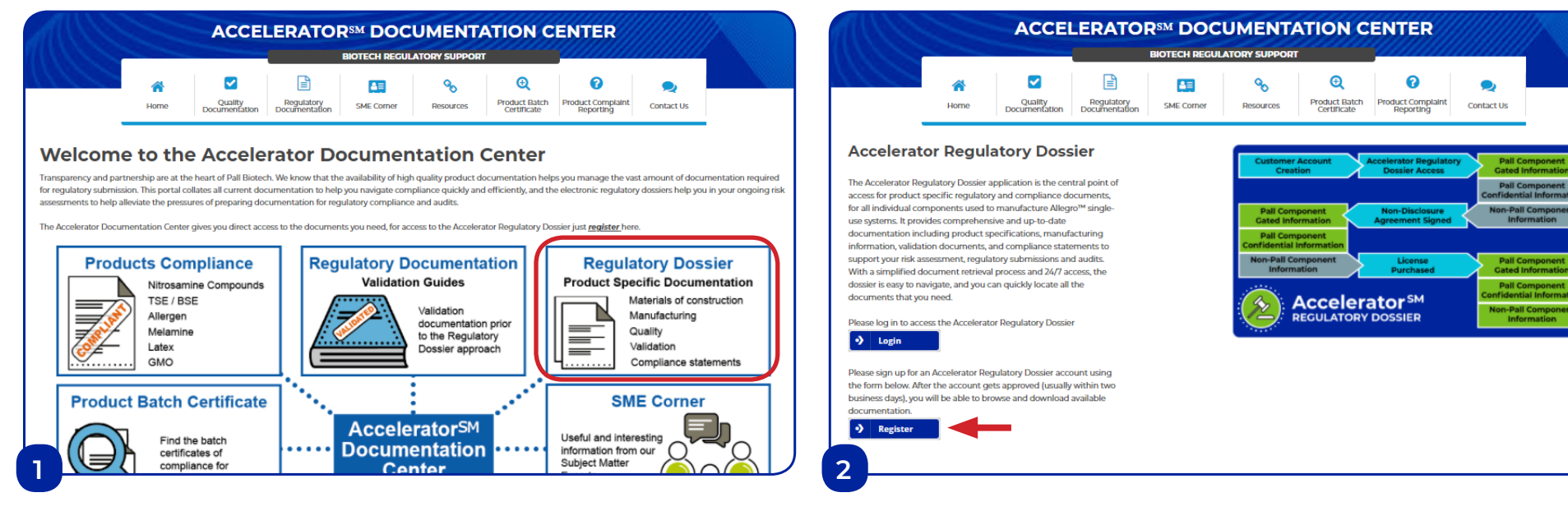

**■** From the Accelerator Documentation Center homepage, click on "Regulatory Dossier".

**■** This will bring you to the "Accelerator Regulatory Dossier" webpage where you will need to click on "Register".

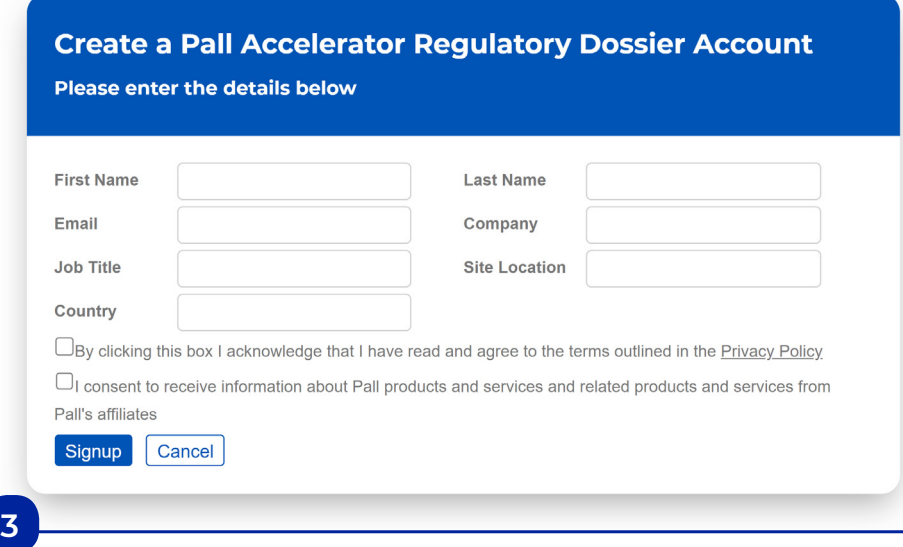

**■** Now fill in your information in the registration window and click on "Signup".

- **■** Pall will perform a security check and send out a confirmation email within 48 hours.
- Once you have received the confirmation email, you can login with the temporary password provided.
- Remember to change your password on your first login. You can now access the documentation in the portal.
- **■** If you need access to the confidential or paid documents in the Accelerator Regulatory Dossier, please refer to the instructions on "How to Create an NDA to Access Confidential Documents in the Accelerator Regulatory Dossier" and "How to Access Paid Documents in the Accelerator Regulatory Dossier".

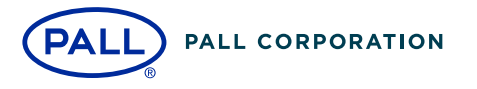

## **Corporate Headquarters** Port Washington, NY, USA +1-800-717-7255 toll free (USA) +1-516-484-5400 phone

**European Headquarters** Fribourg, Switzerland +41 (0)26 350 53 00 phone **Asia-Pacific Headquarters** Singapore +65 6389 6500 phone

## **Visit us on the Web at www.pall.com/biotech Contact us at www.pall.com/contact**

Pall Corporation has offices and plants throughout the world. To locate the Pall office or distributor nearest you, visit www.pall.com/contact.

The information provided in this literature was reviewed for accuracy at the time of publication. Product data may be subject to change without notice. For current information consult your local Pall distributor or contact Pall directly. *IF APPLICABLE* Please contact Pall Corporation to verify that the product conforms to your national legislation and/or regional regulatory requirements for water and food contact use.

 $\circledcirc$  Copyright 2021, Pall Corporation. Pall and  $\overline{PA}$  are trademarks of Pall Corporation. Accelerator is a service mark of Pall Corporation. ® Indicates a trademark registered in the USA.

USD3459/GN21.07763 4/21